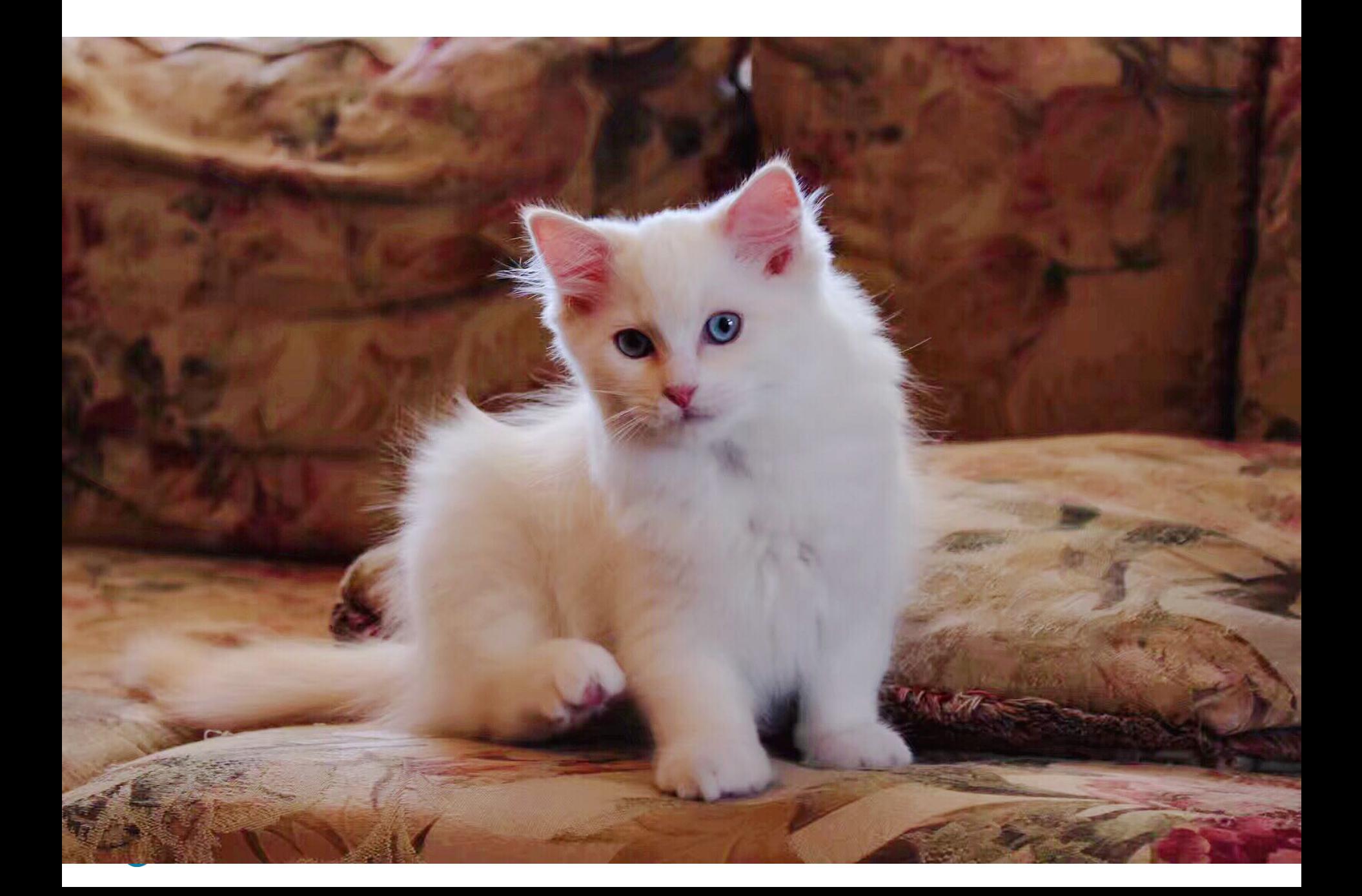

System.out.print(); Scanner.nextLine();

String.compareTo();

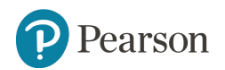

…

# **Starting Out with Java: From Control Structures Through Objects**

Sixth Edition

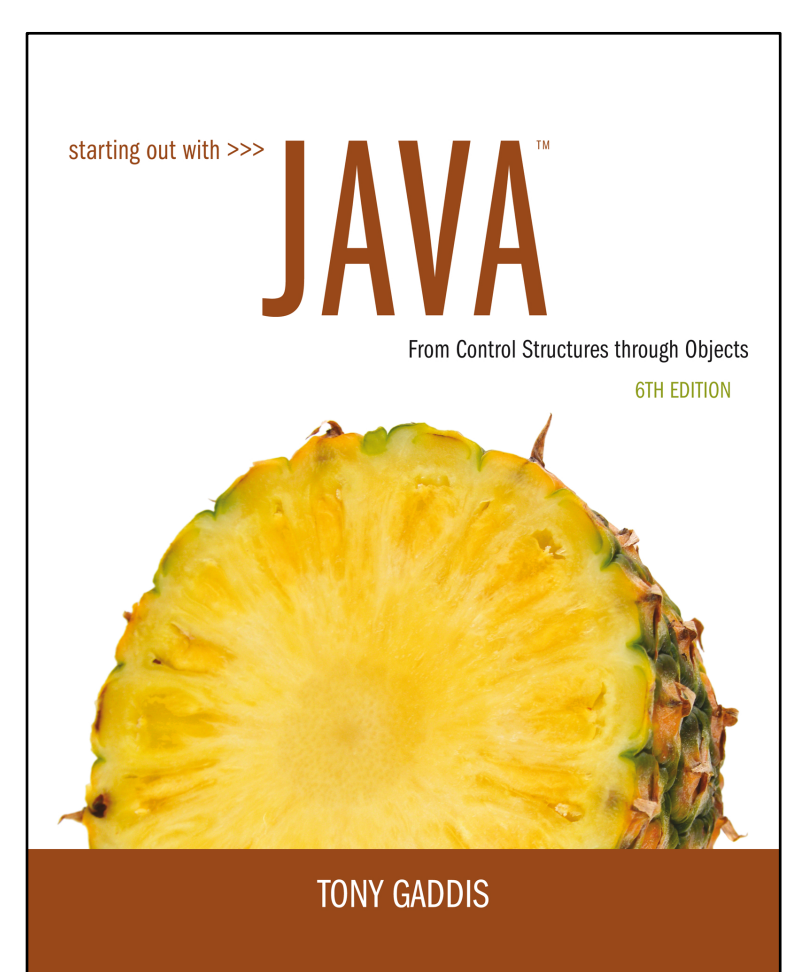

#### **Chapter 6**

#### A First Look at Classes

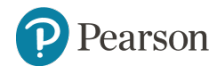

## **Chapter Topics**

- **6.1** Objects and Classes
- **6.2** Writing a Simple Class, Step by Step
- **6.3** Instance Fields and Methods
- **6.4** Constructors
- **6.5** Passing Objects as Arguments
- **6.6** Overloading Methods and Constructors
- **6.7** Scope of Instance Fields
- **6.8 Packages and import Statements**

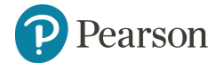

#### **6.1 Objects and Classes** (1 of 8)

- An object exists in memory, and performs a specific task.
- Objects have two general capabilities:
	- Objects can store data. The pieces of data stored in an object are known as **fields**.
	- Objects can perform operations. The operations that an object can perform are known as **methods**.

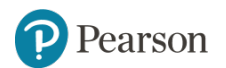

#### **6.1 Objects and Classes** (2 of 8)

- You have already used the following objects:
	- Scanner objects, for reading input
	- Random objects, for generating random numbers
	- PrintWriter objects, for writing data to files
- When a program needs the services of a particular type of object, it creates that object in memory, and then calls that object's methods as necessary.

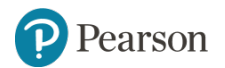

#### **6.1 Objects and Classes** (3 of 8)

- Classes: Where Objects Come From
	- A **class** is code that describes a particular type of object. It specifies the data that an object can hold (the object's fields), and the actions that an object can perform (the object's methods).
	- You can think of a class as a code "blueprint" that can be used to create a particular type of object.

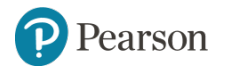

#### **6.1 Objects and Classes** (4 of 8)

- When a program is running, it can use the class to create, in memory, as many objects of a specific type as needed.
- Each object that is created from a class is called an **instance** of the class.

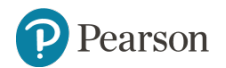

## **6.1 Objects and Classes** (5 of 8)

**Example:**

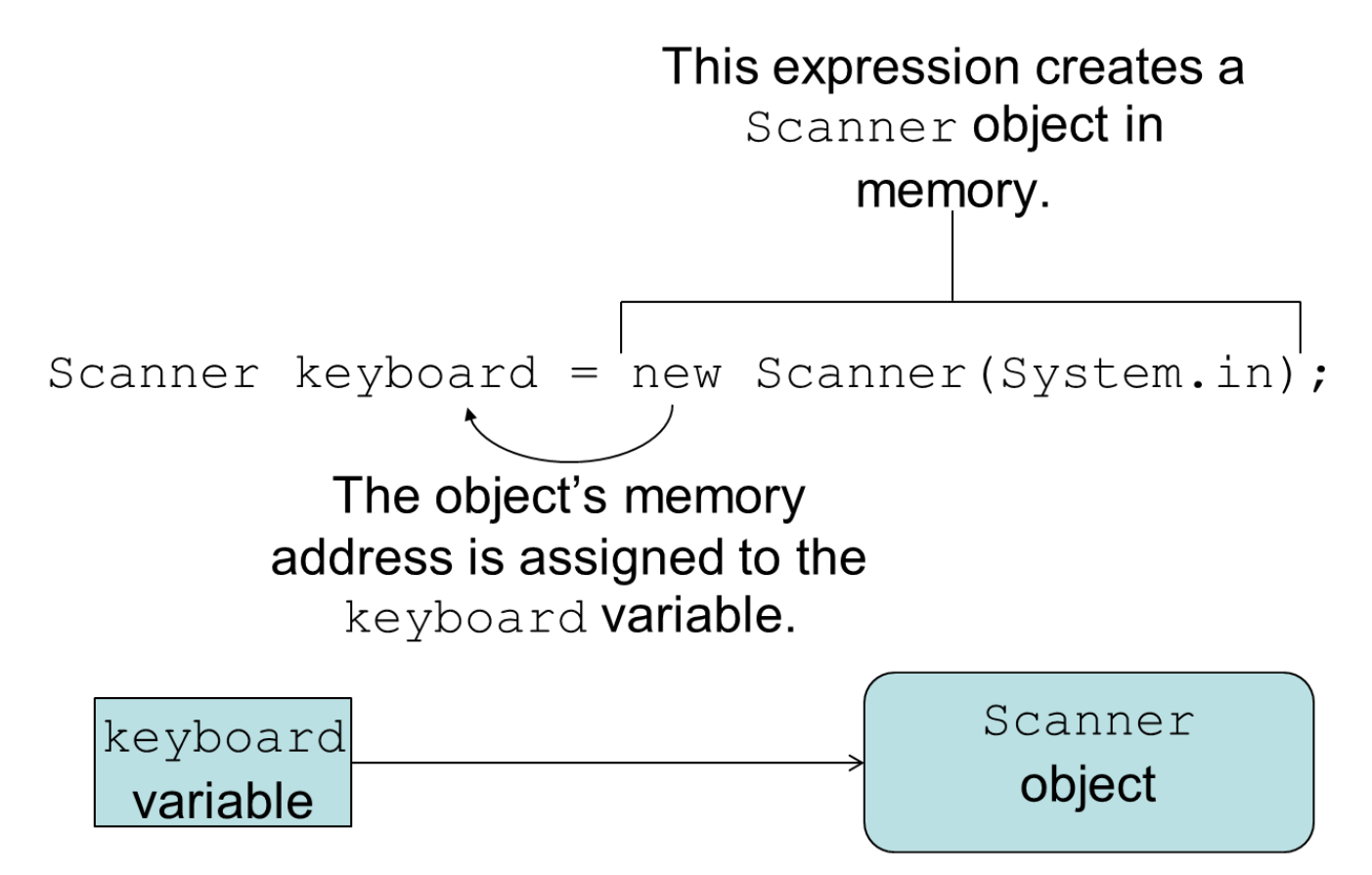

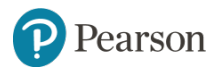

## **6.1 Objects and Classes** (6 of 8)

#### **Example:**

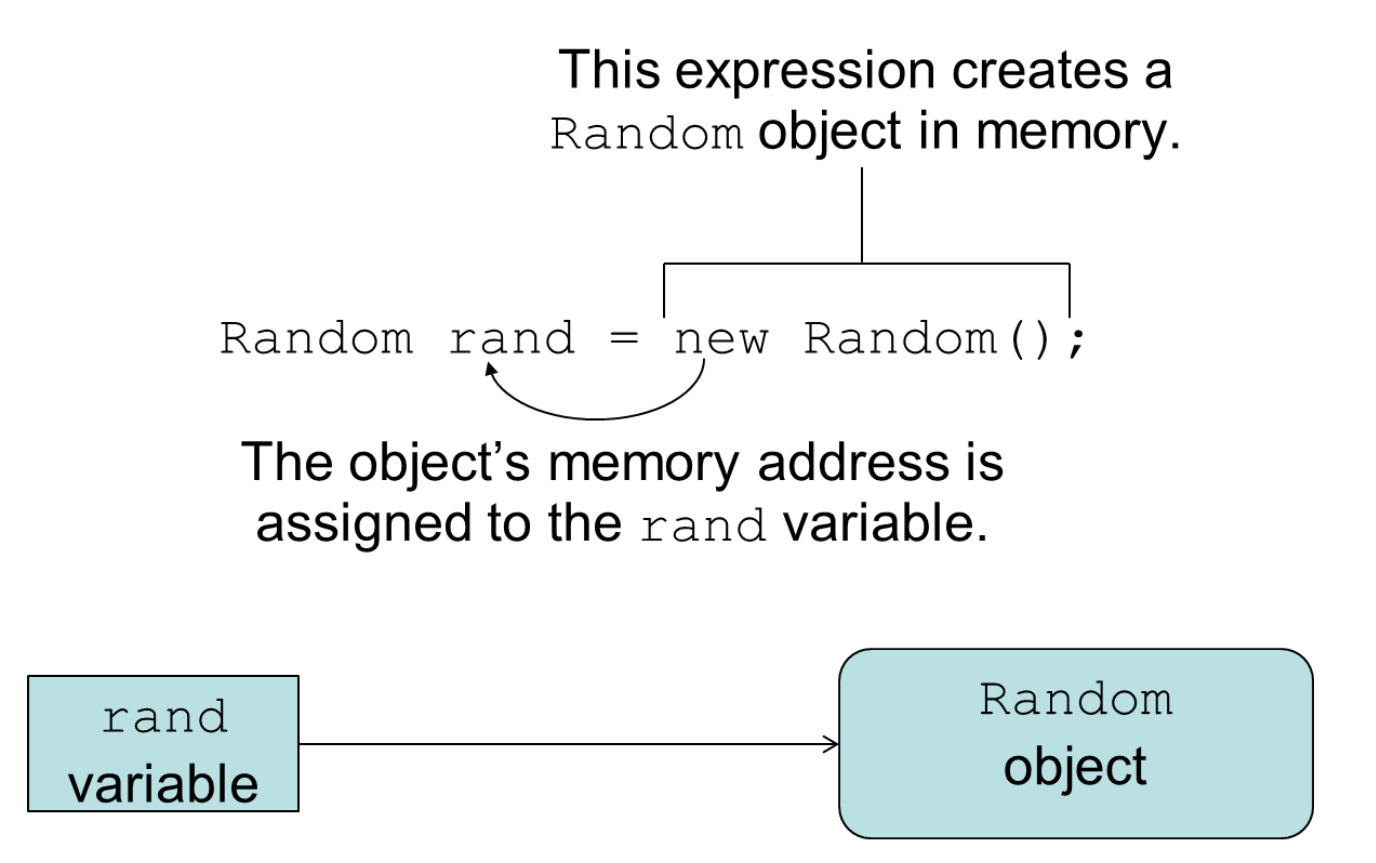

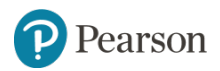

## **6.1 Objects and Classes** (7 of 8)

**Example:**

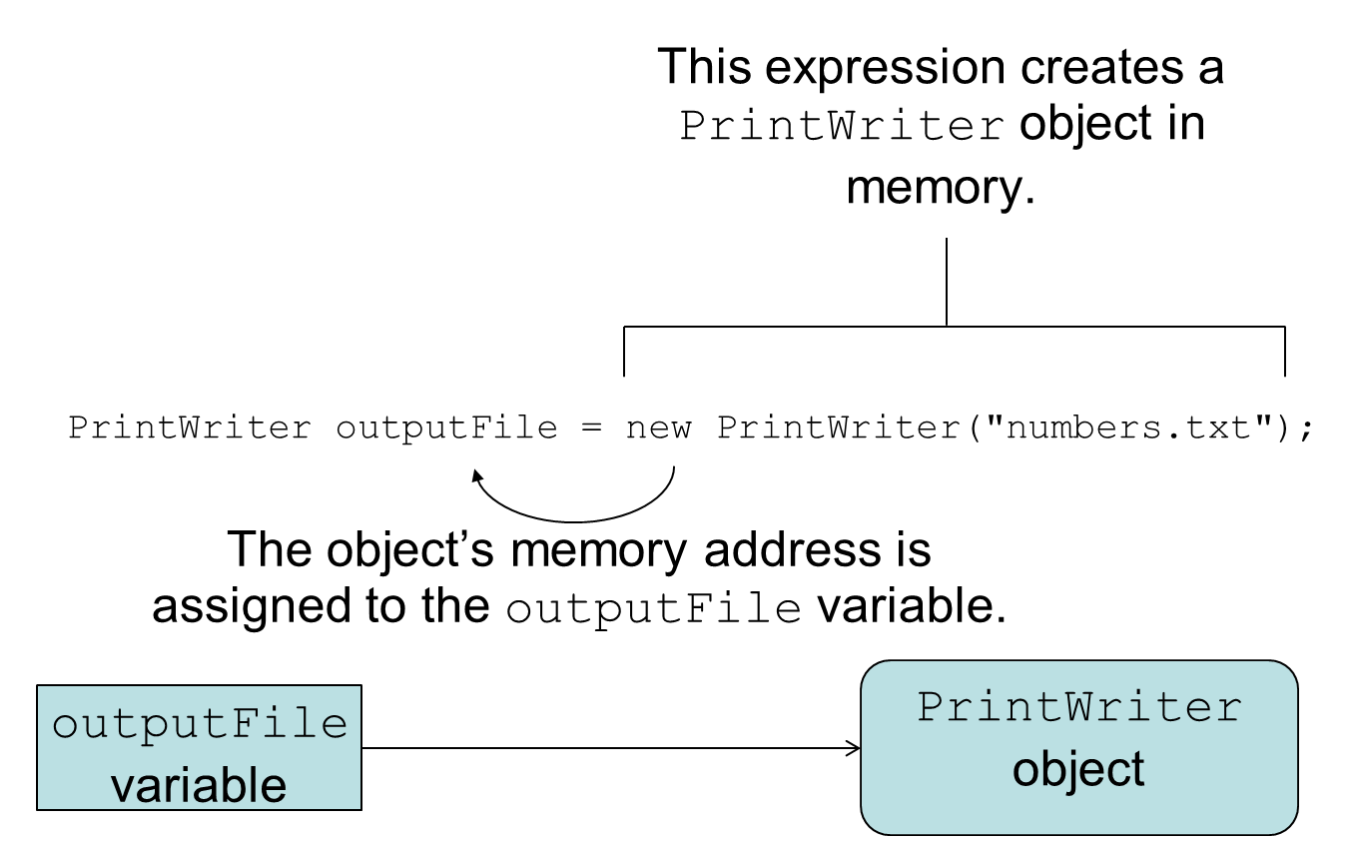

![](_page_10_Picture_3.jpeg)

### **6.1 Objects and Classes** (8 of 8)

- The Java API provides many classes
	- So far, the classes that you have created objects from are provided by the Java API.
	- Examples:
		- Scanner
		- Random
		- PrintWriter
- See ObjectDemo.java

![](_page_11_Picture_8.jpeg)

## **Writing a Class, Step by Step (1 of 2)**

- A Rectangle object will have the following fields:
	- $-$  length. The length field will hold the rectangle's length.
	- $-$  width. The width field will hold the rectangle's width.

![](_page_12_Picture_4.jpeg)

## **Writing a Class, Step by Step (2 of 2)**

- The Rectangle class will also have the following methods:
	- **setLength**. The setLength method will store a value in an object's length field.
	- **setWidth**. The setWidth method will store a value in an object's width field.
	- **getLength**. The getLength method will return the value in an object's length field.
	- **getWidth**. The getWidth method will return the value in an object's width field.
	- **getArea**. The getArea method will return the area of the rectangle, which is the result of the object's  $l$ ength multiplied by its width.

![](_page_13_Picture_7.jpeg)

## **UML Diagram**

• Unified Modeling Language (UML) provides a set of standard diagrams for graphically depicting object-oriented systems.

![](_page_14_Figure_2.jpeg)

![](_page_14_Picture_3.jpeg)

### **UML Diagram for Rectangle Class**

![](_page_15_Figure_1.jpeg)

![](_page_15_Picture_2.jpeg)

#### **Writing the Code for the Class Fields**

```
public class Rectangle
{
          private double length;
          private double width;
}
```
![](_page_16_Picture_2.jpeg)

#### **Access Specifiers**

- An access specifier is a Java keyword that indicates how a field or method can be accessed.
- public
	- $-$  When the public access specifier is applied to a class member, the member can be accessed by code inside the class or outside.
- private
	- When the  $\text{private}$  access specifier is applied to a class member, the member cannot be accessed by code outside the class. The member can be accessed only by methods that are members of the same class.

![](_page_17_Picture_6.jpeg)

#### **Header for the setLength Method**

![](_page_18_Figure_1.jpeg)

![](_page_18_Picture_2.jpeg)

#### **Writing and Demonstrating the setLength Method**

#### $7**$

 $\{$ 

The setLength method stores a value in the length field.

Coparam len The value to store in length.  $\star$  /

```
public void setLength(double len)
```

```
length = len;}
```
#### Examples: Rectangle.java, LengthDemo.java

![](_page_19_Picture_7.jpeg)

#### **Creating a Rectangle Object**

Rectangle box = new Rectangle  $()$ ;

The box variable holds the address of the Rectangle object.

![](_page_20_Figure_3.jpeg)

A Rectangle object

![](_page_20_Picture_4.jpeg)

#### **Calling the setLength Method**

box.setLength(10.0);

![](_page_21_Figure_2.jpeg)

#### This is the state of the box object after the **setLength** method executes

![](_page_21_Picture_4.jpeg)

## **Writing the getLength Method**

```
7**The getLength method returns a Rectangle
   object's length.
   Creturn The value in the length field.
\star /
public double getLength()
\{return length;
\}
```
Similarly, the setWidth and getWidth methods can be created.

Examples: Rectangle.java, LengthWidthDemo.java

![](_page_22_Picture_4.jpeg)

## **Writing and Demonstrating the getArea Method**

```
7**The getArea method returns a Rectangle
   object's area.
   Creturn The product of length times width.
\star/public double getArea()
{
   return length * width;
}
```
Examples: Rectangle.java, RectangleDemo.java

![](_page_23_Picture_3.jpeg)

#### **Accessor and Mutator Methods**

- Because of the concept of data hiding, fields in a class are private.
- The methods that retrieve the data of fields are called **accessors**.
- The methods that modify the data of fields are called **mutators**.
- Each field that the programmer wishes to be viewed by other classes needs an accessor.
- Each field that the programmer wishes to be modified by other classes needs a mutator.

![](_page_24_Picture_6.jpeg)

#### **Accessors and Mutators**

- For the Rectangle example, the accessors and mutators are:
	- **setLength** : Sets the value of the length field.

public void setLength(double len)...

- **setWidth** : Sets the value of the width field. public void setLength (double w) ...
- **getLength** : Returns the value of the length field.

public double getLength()...

- **getWidth** : Returns the value of the width field. public double getWidth()...
- Other names for these methods are **getters** and **setters**.

earson

#### **Data Hiding** (1 of 2)

- An object hides its internal, private fields from code that is outside the class that the object is an instance of.
- Only the class's methods may directly access and make changes to the object's internal data.
- Code outside the class must use the class's public methods to operate on an object's private fields.

![](_page_26_Picture_4.jpeg)

#### **Data Hiding** (2 of 2)

- Data hiding is important because classes are typically used as components in large software systems, involving a team of programmers.
- Data hiding helps enforce the integrity of an object's internal data.

![](_page_27_Picture_3.jpeg)

#### **Stale Data** (1 of 2)

- Some data is the result of a calculation.
- Consider the area of a rectangle.

#### – **length** × **width**

- It would be impractical to use an **area** variable here.
- Data that requires the calculation of various factors has the potential to become **stale**.
- To avoid stale data, it is best to calculate the value of that data within a method rather than store it in a variable.

![](_page_28_Picture_7.jpeg)

#### **Stale Data** (2 of 2)

• Rather than use an area variable in a Rectangle class:

```
public double getArea()
\{return length * width;
}
```
- This dynamically calculates the value of the rectangle's area when the method is called.
- Now, any change to the length or width variables will not leave the area of the rectangle stale.

![](_page_29_Picture_5.jpeg)

#### **UML Data Type and Parameter Notation** (1 of 4)

- UML diagrams are language independent.
- UML diagrams use an independent notation to show return types, access modifiers, etc.

![](_page_30_Figure_3.jpeg)

#### **UML Data Type and Parameter Notation (2 of 4)**

![](_page_31_Figure_1.jpeg)

![](_page_31_Picture_2.jpeg)

#### **UML Data Type and Parameter Notation (3 of 4)**

![](_page_32_Figure_1.jpeg)

![](_page_32_Picture_2.jpeg)

#### **UML Data Type and Parameter Notation** (4 of 4)

![](_page_33_Figure_1.jpeg)

![](_page_33_Picture_2.jpeg)

### **Converting the UML Diagram to Code** (1 of 3)

- Putting all of this information together, a Java class file can be built easily using the UML diagram.
- The UML diagram parts match the Java class file structure.

![](_page_34_Figure_3.jpeg)

![](_page_34_Picture_4.jpeg)

### **Converting the UML Diagram to Code** (2 of 3)

The structure of the class can be compiled and tested without having bodies for the methods. Just be sure to put in dummy return values for methods that have a return type other than void.

![](_page_35_Picture_49.jpeg)

```
public class Rectangle
  private double width;
  private double length;
  public void setWidth(double w)
  public void setLength (double len)
  public double getWidth()
       return 0.0;
  public double getLength()
       return 0.0;
  public double getArea()
       return 0.0;
```
## **Converting the UML Diagram to Code** (3 of 3)

Once the class structure has been tested, the method bodies can be written and tested.

![](_page_36_Figure_2.jpeg)

```
public class Rectangle
  private double width;
  private double length;
  public void setWidth(double w)
       width = w:
  public void setLength (double len)
       length = len;public double getWidth()
       return width:
  public double getLength()
       return length;
  public double getArea()
       return length * width;
```
### **Class Layout Conventions**

- The layout of a source code file can vary by employer or instructor.
- A common layout is:
	- Fields listed first
	- Methods listed second
		- Accessors and mutators are typically grouped.
- There are tools that can help in formatting layout to specific standards.

![](_page_37_Picture_7.jpeg)

#### **Instance Fields and Methods** (1 of 2)

- Fields and methods that are declared as previously shown are called **instance fields** and **instance methods**.
- Objects created from a class each have their own copy of instance fields.
- Instance methods are methods that are **not** declared with a special keyword, static.

![](_page_38_Picture_4.jpeg)

#### **Instance Fields and Methods** (2 of 2)

- Instance fields and instance methods require an object to be created in order to be used.
- See example: RoomAreas.java
- Note that each room represented in this example can have different dimensions.

Rectangle kitchen = new Rectangle(); Rectangle bedroom = new Rectangle(); Rectangle den = new Rectangle();

![](_page_39_Picture_5.jpeg)

### **States of Three Different Rectangle Objects**

![](_page_40_Figure_1.jpeg)

![](_page_40_Picture_2.jpeg)

#### **Constructors** (1 of 2)

- Classes can have special methods called **constructors**.
- A constructor is a method that is **automatically** called when an object is created.
- Constructors are used to perform operations at the time an object is created.
- Constructors typically initialize instance fields and perform other object initialization tasks.

![](_page_41_Picture_5.jpeg)

#### **Constructors** (2 of 2)

- Constructors have a few special properties that set them apart from normal methods.
	- Constructors have the same name as the class.
	- $-$  Constructors have no return type (not even  $\text{void}$ ).
	- Constructors may not return any values.
	- Constructors are typically public.

![](_page_42_Picture_6.jpeg)

#### **Constructor for Rectangle Class**

```
/*\starConstructor
   @param len The length of the rectangle.
   Coparam w The width of the rectangle.
\star/public Rectangle(double len, double w)
\{length = len;width = w;}
```
#### Examples: Rectangle.java, ConstructorDemo.java

earson

## **Constructors in UML**

• In UML, the most common way constructors are defined is:

![](_page_44_Figure_2.jpeg)

## **Uninitialized Local Reference Variables**

- Reference variables can be declared without being initialized. Rectangle box;
- This statement does not create a Rectangle object, so it is an uninitialized local reference variable.
- A local reference variable must reference an object before it can be used, otherwise a compiler error will occur.

box = new Rectangle(7.0, 14.0);

• box will now reference a Rectangle object of length  $7.0$  and width 14.0.

#### **The Default Constructor** (1 of 2)

- When an object is created, its constructor is **always** called.
- If you do not write a constructor, Java provides one when the class is compiled. The constructor that Java provides is known as the **default constructor**.
	- It sets all of the object's numeric fields to 0.
	- $-$  It sets all of the object's boolean fields to  $false$ .
	- It sets all of the object's reference variables to the special value **null**.

![](_page_46_Picture_6.jpeg)

#### **The Default Constructor** (2 of 2)

- The default constructor is a constructor with no parameters, used to initialize an object in a default configuration.
- The **only** time that Java provides a default constructor is when you do not write **any** constructor for a class.
	- See example: First version of Rectangle.java
- A default constructor is **not** provided by Java if a constructor is already written.
	- See example: Rectangle.java with Constructor

![](_page_47_Picture_6.jpeg)

## **Writing Your Own No-Arg Constructor**

- A constructor that does not accept arguments is known as a **no-arg constructor**.
- The default constructor (provided by Java) is a no-arg constructor.
- We can write our own no-arg constructor

```
public Rectangle()
{
      length = 1.0;
      width = 1.0;
}
```
![](_page_48_Picture_5.jpeg)

#### **The String Class Constructor** (1 of 2)

- One of the  $String$  class constructors accepts a string literal as an argument.
- This string literal is used to initialize a  $String$  object.
- For instance:

```
String name = new String ("Michael Long");
```
![](_page_49_Picture_5.jpeg)

#### **The String Class Constructor** (2 of 2)

- This creates a new reference variable **name** that points to a String object that represents the name "Michael" Long"
- Because they are used so often,  $String$  objects can be created with a shorthand:

String name = "Michael Long";

![](_page_50_Picture_4.jpeg)

## **Passing Objects as Arguments**

- When you pass a object as an argument, the thing that is passed into the parameter variable is the object's memory address.
- As a result, parameter variable references the object, and the receiving method has access to the object.
- See DieArgument.java

![](_page_51_Picture_4.jpeg)

#### **Overloading Methods and Constructors**

- Two or more methods in a class may have the same name as long as their parameter lists are different.
- When this occurs, it is called **method overloading**. This also applies to constructors.
- Method overloading is important because sometimes you need several different ways to perform the same operation.

![](_page_52_Picture_4.jpeg)

#### **Overloaded Method add**

```
public int add (int num1, int num2)
\{int sum = num1 + num2;
  return sum;
\}public String add (String str1, String str2)
\{String combined = str1 + str2;
  return combined;
}
```
## **Method Signature and Binding**

• A method signature consists of the method's name and the data types of the method's parameters, in the order that they appear. The return type is **not** part of the signature.

![](_page_54_Figure_2.jpeg)

• The process of matching a method call with the correct method is known as **binding**. The compiler uses the method signature to determine which version of the overloaded method to bind the call to.

![](_page_54_Picture_4.jpeg)

#### **Rectangle Class Constructor Overload** (1 of 2)

• If we were to add the no-arg constructor we wrote previously to our Rectangle class in addition to the original constructor we wrote, what would happen when we execute the following calls?

```
Rectangle box1 = new Rectangle();
Rectangle box2 = new Rectangle(5.0, 10.0);
```
![](_page_55_Picture_3.jpeg)

#### **Rectangle Class Constructor Overload** (2 of 2)

• If we were to add the no-arg constructor we wrote previously to our Rectangle class in addition to the original constructor we wrote, what would happen when we execute the following calls?

```
Rectangle box1 = new Rectangle();
Rectangle box2 = new Rectangle(5.0, 10.0);
```
The first call would use the no-arg constructor and **box1** would have a length of 1.0 and width of 1.0.

The second call would use the original constructor and **box2** would have a length of 5.0 and a width of 10.0.

![](_page_56_Picture_5.jpeg)

#### **The BankAccount Example**

![](_page_57_Figure_1.jpeg)

![](_page_57_Picture_2.jpeg)

#### **Scope of Instance Fields**

- Variables declared as instance fields in a class can be accessed by any instance method in the same class as the field.
- If an instance field is declared with the  $\text{public access}$ specifier, it can also be accessed by code outside the class, as long as an instance of the class exists.

![](_page_58_Picture_3.jpeg)

## **Shadowing**

- A parameter variable is, in effect, a local variable.
- Within a method, variable names must be unique.
- A method may have a local variable with the same name as an instance field.
- This is called **shadowing**.
- The local variable will **hide** the value of the instance field.
- Shadowing is discouraged and local variable names should not be the same as instance field names.

![](_page_59_Picture_7.jpeg)

#### **Packages and import Statements**

- Classes in the Java API are organized into **packages.**
- Explicit and Wildcard import statements
	- Explicit imports name a specific class
		- n import java.util.Scanner;
	- Wildcard imports name a package, followed by an  $*$ 
		- lmport java.util.\*;
- The  $j$ ava.lang package is automatically made available to any Java class.

![](_page_60_Picture_8.jpeg)

### **Some Java Standard Packages**

#### **Table 6-2** A few of the standard Java packages

![](_page_61_Picture_76.jpeg)

![](_page_61_Picture_3.jpeg)

## **Object Oriented Design (1 of 2)**

#### **Finding Classes and their Responsibilities**

- Finding the classes
	- Get written description of the problem domain
	- Identify all nouns, each is a potential class
	- Refine list to include only classes relevant to the problem
- Identify the responsibilities
	- Things a class is responsible for knowing
	- Things a class is responsible for doing
	- Refine list to include only classes relevant to the problem

![](_page_62_Picture_10.jpeg)

## **Object Oriented Design (2 of 2)**

- Things a class is responsible for knowing
- Things a class is responsible for doing
- Refine list to include only classes relevant to the problem

![](_page_63_Picture_4.jpeg)

# **Copyright**

![](_page_64_Picture_1.jpeg)

![](_page_64_Picture_2.jpeg)